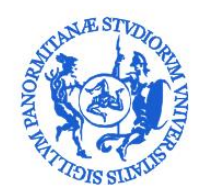

# UNIVERSITÀ DEGLI STUDI DI PALERMO

#### **PagoPA - Domande Frequenti**

### **Cos'è il bollettino PagoPA adottato per i pagamenti all'Università degli Studi di Palermo?**

La normativa relativa ai pagamenti alla Pubblica Amministrazione consente all'Università degli Studi di Palermo di ricevere i pagamenti di competenza attraverso il sistema denominato PagoPA promosso dall'Agenzia per l'Italia Digitale della Presidenza del Consiglio dei Ministri. L'avviso PagoPA è pagabile attraverso diversi canali di pagamento.

### **Dove si paga il bollettino PagoPA?**

L' avviso PagoPA contiene il Codice Avviso di Pagamento (IUV), un codice a barre, il Codice QR e il Codice Interbancario (circuito CBILL) che consentono di pagare facilmente:

- nella tabaccherie ricevitorie Sisal (Superenalotto);
- presso sportelli Bancomat che consentono di pagare attraverso circuito CBILL o PagoPA;
- tramite home banking attraverso circuito CBILL o PagoPA;
- tramite APP su smartphone o tablet (Apple-IOS o Android) attraverso circuito CBILL o PagoPA.

### **Se la mia banca non è disponibile al pagamento tramite PagoPA?**

Se allo sportello delle banche con le quali normalmente si effettuano pagamenti gli operatori non sono disponibili al pagamento tramite PagoPA bisogna procedere come indicato al punto precedente.

### **Come si paga PagoPA online con la mia home banking?**

Per pagare online devi innanzitutto controllare se la tua Banca prevede la modalità di Pagamento PagoPA o espone il logo PagoPA.

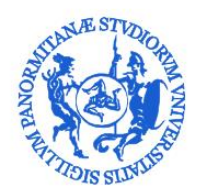

# UNIVERSITÀ DEGLI STUDI DI PALERMO

In caso positivo non devi fare altro che inserire il Codice Avviso di Pagamento (IUV) composto da 18 cifre che troverai sull'avviso di pagamento, avendo cura di non digitare nessuno spazio tra una cifra e l'altra.

Se la tua banca non espone ancora il logo PagoPA, utilizza il Circuito CBill. Ti verrà chiesto il Codice Ente (o Codice SIA) identificativo della Università degli studi di Palermo che è A05KL (Azero5KL); dopo (o prima) puoi inserire il Codice Avviso di Pagamento (IUV) composto da 18 cifre che troverai sull'avviso di pagamento.

L'elenco completo degli aderenti al PagoPA è reperibile nel sito **[Agenzia](http://www.agid.gov.it/agenda-digitale/pubblica-amministrazione/pagamenti-elettronici/psp-aderenti-elenco)**

**per l'Italia Digitale della [Presidenza](http://www.agid.gov.it/agenda-digitale/pubblica-amministrazione/pagamenti-elettronici/psp-aderenti-elenco) del Consiglio dei Ministri (AGID)** .

### **Perché con il PagoPA devo pagare la commissione?**

L'Università degli Studi di Palermo ha recepito le indicazioni dell'**[Agenzia](http://www.agid.gov.it/agenda-digitale/pubblica-amministrazione/pagamenti-elettronici/psp-aderenti-elenco) per l'Italia Digitale della [Presidenza](http://www.agid.gov.it/agenda-digitale/pubblica-amministrazione/pagamenti-elettronici/psp-aderenti-elenco) del Consiglio dei Ministri (AGID)** in materia di pagamenti elettronici.

PagoPA garantisce agli utenti trasparenza nei costi di commissione, sicurezza e affidabilità nei pagamenti, semplicità e flessibilità nella scelta della modalità di pagamento.

Con PagoPA il cittadino ha più possibilità di scelta sia dei canali di pagamento, sia delle commissioni applicate e può pagare in base alle sue esigenze.

Se si sceglie il canale CBILL e il proprio home banking si pagherà una commissione in base all'accordo che si intrattiene con la con propria banca.

Ogni prestatore di servizi di pagamento espone i propri costi di transazione e questo consente al cittadino di scegliere.